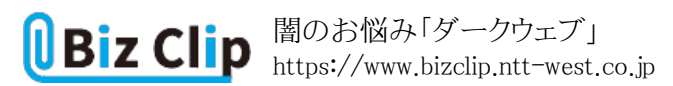

**脱IT初心者「社長の疑問・用語解説」(第65回)**

**闇のお悩み「ダークウェブ」**

2023.05.24

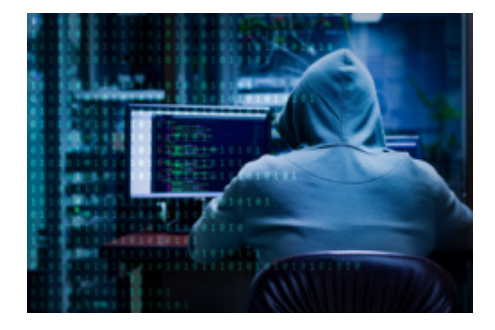

ビジネスにIT活用が欠かせないことは理解しているつもりだが、次から次へと登場する難解なIT用語がよく分からない。そん なIT初心者の社長にも理解できるようにITキーワードを解説する本連載。今回は、万一、会社の機密情報が公開されたら 信用が失墜し、お先真っ暗になりかねない「ダークウェブ」だ。

「社長、ダークウェブで同業の機密情報が売買されているようです。うちも何か対策を考えましょう」(総務兼IT担当者)

「ダーク……。宇宙映画の新作でもやるのか。見に行きたいな」(社長)

「暗黒面があるのは似ていますが、映画とはまったく関係ありません。ダークウェブは闇のウェブサイトのことで、違法な取引 にも使われているんです」

「もしかしてワシのダークな情報が漏れているんじゃないだろうな。すぐに対策を考えなさい」

**盗まれた顧客情報などが闇取引の温床に**

ダークウェブはインターネットの住所であるIPアドレスを隠した闇サイトで、Microsoft EdgeやGoogle Chromeなどの一般的な ウェブブラウザーからはアクセスできません。匿名性が高く、アクセス元の特定が困難なことから、違法ドラッグなどの闇取引 の温床になったり、攻撃者が盗み取った企業の機密情報やクレジットカード番号などの個人情報が売買されたりするなど実 被害も広がっています。ランサムウエア感染や不正アクセスなどによって顧客データなどの機密情報が流出すると、ダーク ウェブで売買されるケースもあります。中小企業も早急にセキュリティ対策を強化しなければなりません。

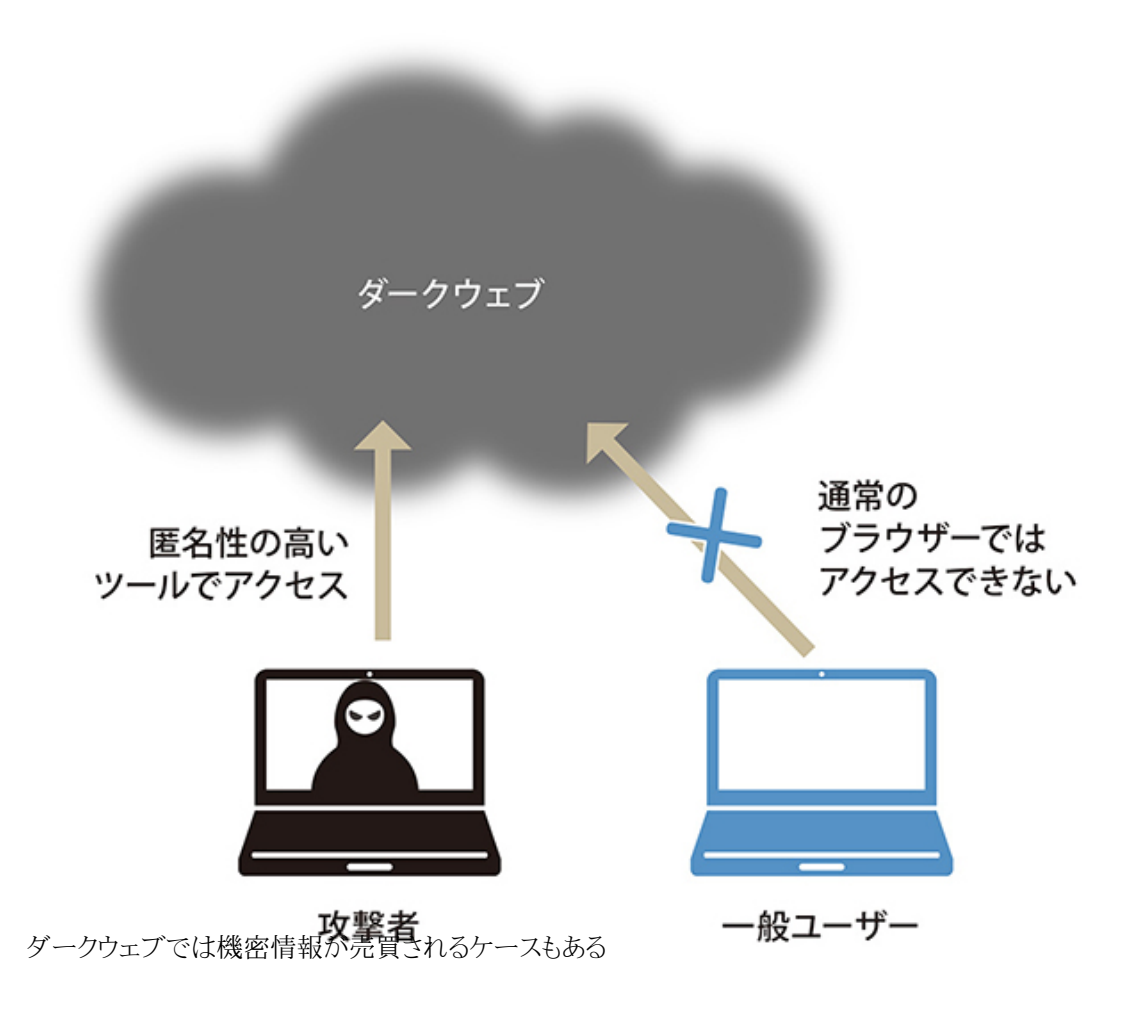

Q **ダークウェブを悪用されると何が起こるのでしょうか… 続きを読む**